Antonio Carzaniga

Faculty of Informatics Università della Svizzera italiana

November 22, 2017

#### **Outline**

- Intro to congestion control
- Input rate vs. output throughput
- Congestion window
- "Congestion avoidance"
- "Slow start"
- "Fast recovery"

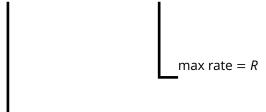

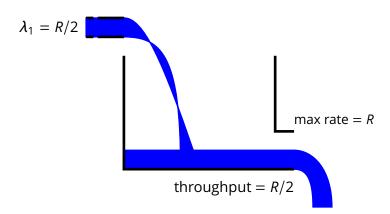

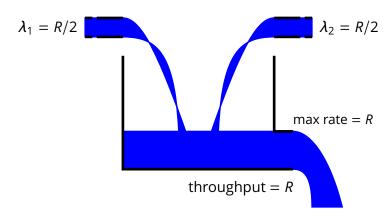

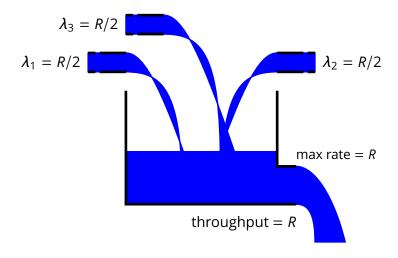

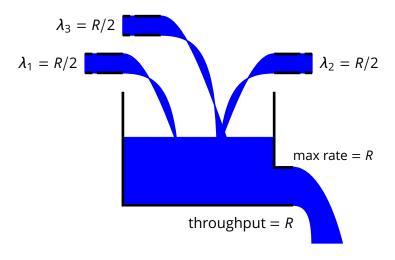

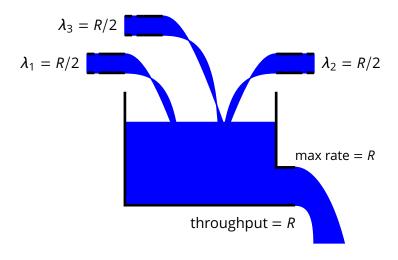

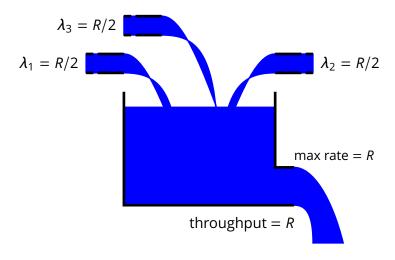

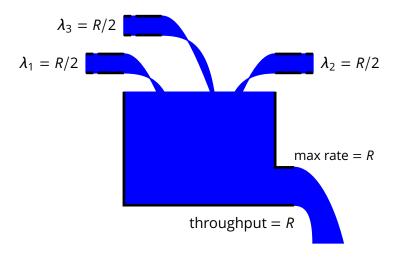

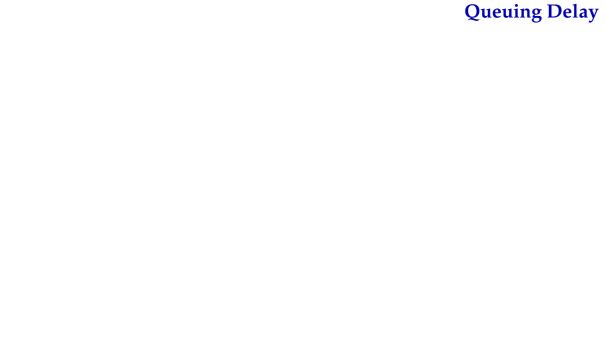

■ Total latency is the sum of link latency, processing time, and the time that a packet spends in the input queue

$$L = d_{TX} + d_{CPU} + d_q$$
 where  $d_q = |q|/R$ 

■ Total latency is the sum of link latency, processing time, and the time that a packet spends in the input queue

$$L = d_{TX} + d_{CPU} + d_q$$
 where  $d_q = |q|/R$ 

■ *Ideal case:* constant input data rate

$$\lambda_{in} < R$$

In this case the  $d_q=0$ , because |q|=0 (ideal input flow)

■ Total latency is the sum of link latency, processing time, and the time that a packet spends in the input queue

$$L = d_{TX} + d_{CPU} + d_q$$
 where  $d_q = |q|/R$ 

■ *Ideal case:* constant input data rate

$$\lambda_{in} < R$$

In this case the  $d_q = 0$ , because |q| = 0

(ideal input flow)

**Extreme case:** constant input data rate

$$\lambda_{in} > R$$

In this case  $|q| = (\lambda_{in} - R)t$  and therefore

$$d_q = \frac{\lambda_{in} - R}{R}t$$

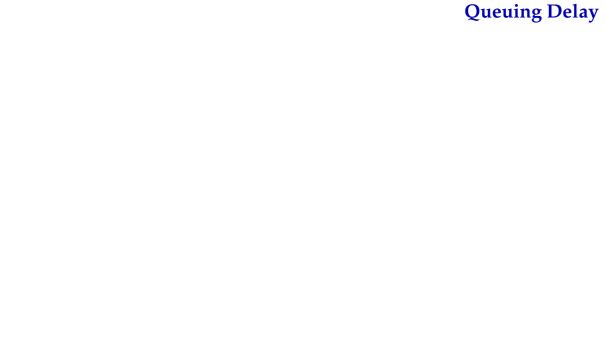

■ Steady-state queuing delay

$$d_q = \begin{cases} 0 & \lambda_{in} < R \\ \frac{\lambda_{in} - R}{R} t & \lambda_{in} > R \end{cases}$$

■ Steady-state queuing delay

$$d_q = \begin{cases} 0 & \lambda_{in} < R \\ \frac{\lambda_{in} - R}{R} t & \lambda_{in} > R \end{cases}$$

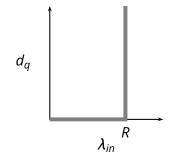

ideal input flow  $\lambda_{in}$  constant

■ Steady-state queuing delay

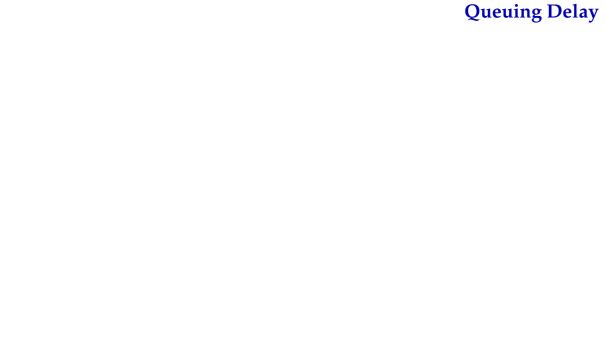

■ Conclusion: as the input rate  $\lambda_{in}$  approaches the maximum throughput R, packets will experience very long delays

- **Conclusion:** as the input rate  $\lambda_{in}$  approaches the maximum throughput R, packets will experience very long delays
- More realistic assumptions and models
  - finite queue length (buffers) in routers
  - effects of retransmission overhead
  - full queues along multi-hops paths

- **Conclusion:** as the input rate  $\lambda_{in}$  approaches the maximum throughput R, packets will experience very long delays
- More realistic assumptions and models
  - finite queue length (buffers) in routers
  - effects of retransmission overhead
  - full queues along multi-hops paths

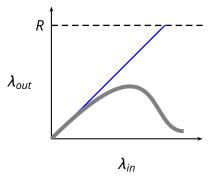

- **Conclusion:** as the input rate  $\lambda_{in}$  approaches the maximum throughput R, packets will experience very long delays
- More realistic assumptions and models
  - finite queue length (buffers) in routers
  - effects of retransmission overhead
  - full queues along multi-hops paths

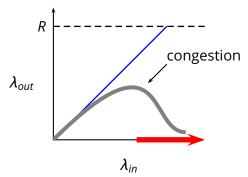

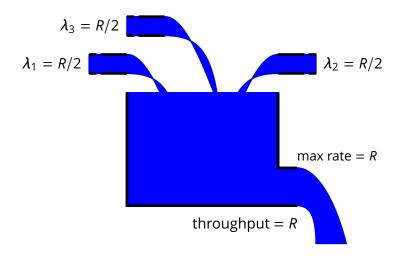

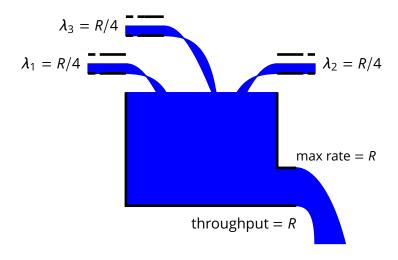

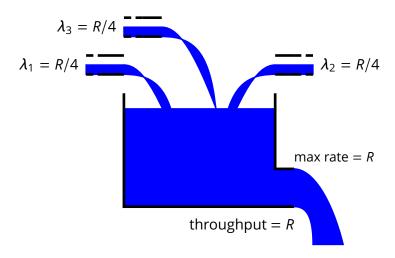

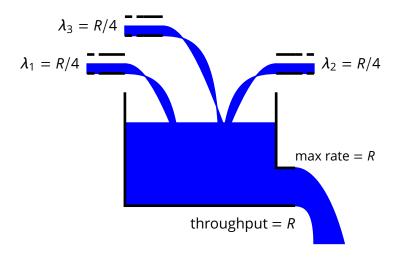

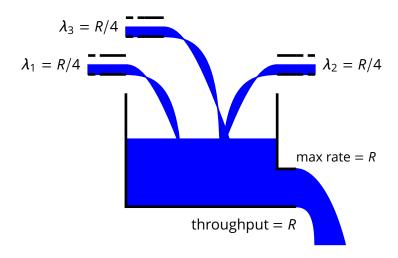

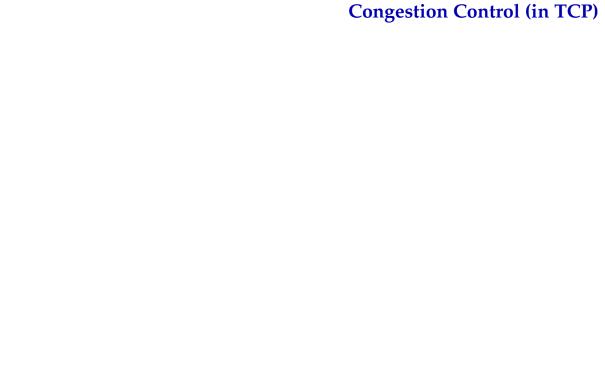

- Approach: the sender limits its output rate according to the status of the network
  - the sender output rate becomes (part of) the input rate for the network  $(\lambda_{in})$

- Approach: the sender limits its output rate according to the status of the network
  - the sender output rate becomes (part of) the input rate for the network ( $\lambda_{in}$ )

Issues

- Approach: the sender limits its output rate according to the status of the network
  - the sender output rate becomes (part of) the input rate for the network  $(\lambda_{in})$
- Issues
  - how does the sender "measure" the status of the network?
    - i.e., how does the sender detect congestion?

- Approach: the sender limits its output rate according to the status of the network
  - the sender output rate becomes (part of) the input rate for the network ( $\lambda_{in}$ )
- Issues
  - how does the sender "measure" the status of the network?
    - i.e., how does the sender detect congestion?
  - how does the sender effectively limit its output rate?

- Approach: the sender limits its output rate according to the status of the network
  - the sender output rate becomes (part of) the input rate for the network ( $\lambda_{in}$ )

#### Issues

- how does the sender "measure" the status of the network?
  - i.e., how does the sender detect congestion?
- how does the sender effectively limit its output rate?
- how should the sender "modulate" its output rate?
  - i.e., what algorithm should the sender use to decrease or increase its output rate?

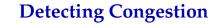

# **Detecting Congestion**

■ If all traffic is correctly acknowledged, then the sender assumes (quite correctly) that there is no congestion

## **Detecting Congestion**

- If all traffic is correctly acknowledged, then the sender assumes (quite correctly) that there is no congestion
- Congestion means that the queue of one or more routers between the sender and the receiver overflow
  - the visible effect is that some segments are dropped

# **Detecting Congestion**

- If all traffic is correctly acknowledged, then the sender assumes (quite correctly) that there is no congestion
- Congestion means that the queue of one or more routers between the sender and the receiver overflow
  - the visible effect is that some segments are dropped
- Therefore the server assumes that the network is congested when it detects a segment loss
  - time out (i.e., no ACK)
  - multiple acknowledgements (i.e., NACK)

■ The sender maintains a *congestion window W* 

- The sender maintains a *congestion window W*
- The congestion window limits the amount of bytes that the sender pushes into the network before blocking waiting for acknowledgments

- The sender maintains a **congestion window** *W*
- The congestion window limits the amount of bytes that the sender pushes into the network before blocking waiting for acknowledgments

$$LastByteSent - LastByteAcked \leq W$$

where

 $W = \min(CongestionWindow, ReceiverWindow)$ 

- The sender maintains a **congestion window** W
- The congestion window limits the amount of bytes that the sender pushes into the network before blocking waiting for acknowledgments

$$LastByteSent - LastByteAcked \leq W$$

where

$$W = \min(CongestionWindow, ReceiverWindow)$$

■ The resulting maximum output rate is roughly

$$\lambda = \frac{W}{2L}$$

■ How does TCP "modulate" its output rate?

- How does TCP "modulate" its output rate?
- Additive-increase and multiplicative-decrease

- How does TCP "modulate" its output rate?
- Additive-increase and multiplicative-decrease
- Slow start

- How does TCP "modulate" its output rate?
- Additive-increase and multiplicative-decrease
- Slow start
- Reaction to timeout events

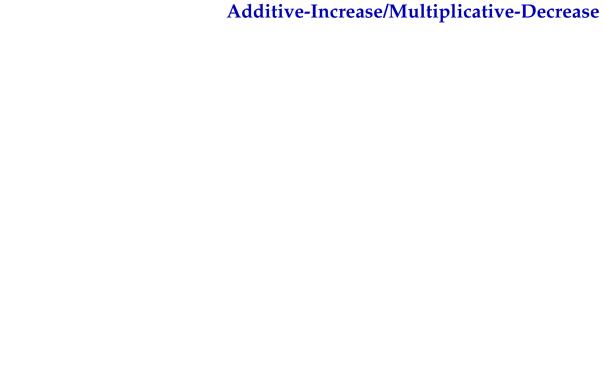

■ How W is reduced: at every loss event, TCP halves the congestion window

- How W is reduced: at every loss event, TCP halves the congestion window
  - e.g., suppose the window size *W* is currently 20Kb, and a loss is detected
  - TCP reduces W to 10Kb

- **How** W **is reduced:** at every loss event, TCP halves the congestion window
  - e.g., suppose the window size W is currently 20Kb, and a loss is detected
  - ► TCP reduces W to 10Kb
- **How** *W* **is increased:** at every (good) acknowledgment, TCP increments *W* by 1*MSS/W*, so as to increase *W* by *MSS* every round-trip time 2*L*. This process is called **congestion avoidance**

- How W is reduced: at every loss event, TCP halves the congestion window
  - e.g., suppose the window size W is currently 20Kb, and a loss is detected
  - ► TCP reduces W to 10Kb
- **How** *W* **is increased:** at every (good) acknowledgment, TCP increments *W* by 1*MSS/W*, so as to increase *W* by *MSS* every round-trip time 2*L*. This process is called **congestion avoidance** 
  - e.g., suppose W = 14600 and MSS = 1460, then the sender increases W to 16060 after 10 acknowledgments acknowledgments

■ Window size W over time

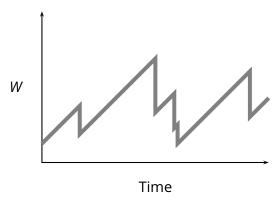

■ What is the initial value of *W*?

- What is the initial value of *W*?
- The initial value of *W* is *MSS*, that is *1 segment*, which is quite low for modern networks

- What is the initial value of *W*?
- The initial value of *W* is *MSS*, that is **1 segment**, which is quite low for modern networks
- To get quickly to a good throughput level, TCP increases its sending rate exponentially for its first growth phase, up to a *slow-start threshold* (*ssthresh*)

- What is the initial value of *W*?
- The initial value of *W* is *MSS*, that is *1 segment*, which is quite low for modern networks
- To get quickly to a good throughput level, TCP increases its sending rate exponentially for its first growth phase, up to a *slow-start threshold* (*ssthresh*)
- After the threshold, TCP proceeds with its linear push

- What is the initial value of *W*?
- The initial value of *W* is *MSS*, that is *1 segment*, which is quite low for modern networks
- To get quickly to a good throughput level, TCP increases its sending rate exponentially for its first growth phase, up to a *slow-start threshold* (*ssthresh*)
- After the threshold, TCP proceeds with its linear push
- This process is called "slow start" because of the small initial value of W

■ As we know, three duplicate ACKs are interpreted as a NACK

- As we know, three duplicate ACKs are interpreted as a NACK
- Both timeouts and NACKs signal a loss, but they say different things about the status of the network

- As we know, three duplicate ACKs are interpreted as a NACK
- Both timeouts and NACKs signal a loss, but they say different things about the status of the network
- A timeout indicates congestion

- As we know, three duplicate ACKs are interpreted as a NACK
- Both timeouts and NACKs signal a loss, but they say different things about the status of the network
- A timeout indicates congestion
- Three (duplicate) ACKs suggest that the network is still able to deliver segments along that path

- As we know, three duplicate ACKs are interpreted as a NACK
- Both timeouts and NACKs signal a loss, but they say different things about the status of the network
- A timeout indicates congestion
- Three (duplicate) ACKs suggest that the network is still able to deliver segments along that path
- So, TCP reacts differently to a timeout and to a triple duplicate ACKs

Assuming the current window size is  $W = \overline{W}$ 

Assuming the current window size is  $W = \overline{W}$ 

- Timeout
  - go back to W = MSS
  - ▶ set  $ssthresh = \overline{W}/2$
  - run slow start up to W = ssthresh
  - then proceed with congestion avoidance

Assuming the current window size is  $W = \overline{W}$ 

- Timeout
  - go back to W = MSS
  - set ssthresh =  $\overline{W}/2$
  - run slow start up to W = ssthresh
  - ▶ then proceed with *congestion avoidance*
- *NACK* (i.e., triple duplicate-ack)
  - set ssthresh =  $\overline{W}/2$
  - cut W in half:  $W = \overline{W}/2$
  - ► run congestion avoidance, ramping up W linearly
  - ► This is called *fast recovery*

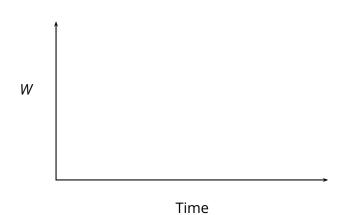

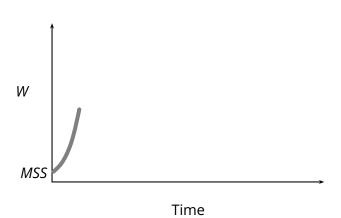

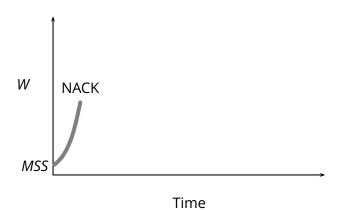

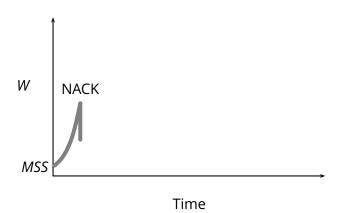

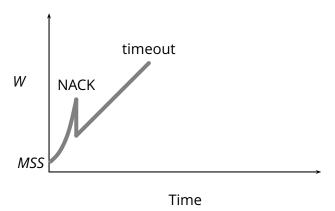

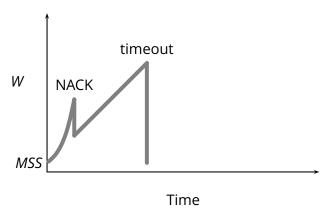

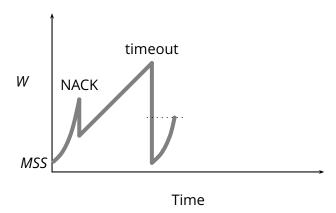

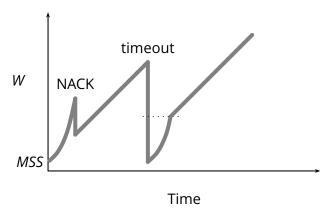

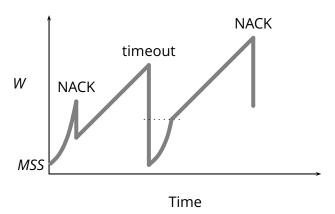

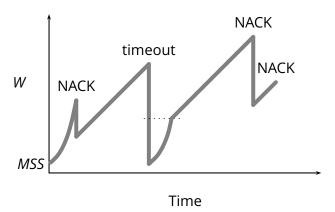

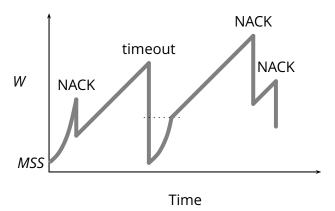

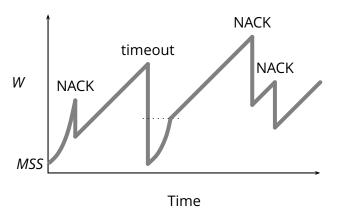

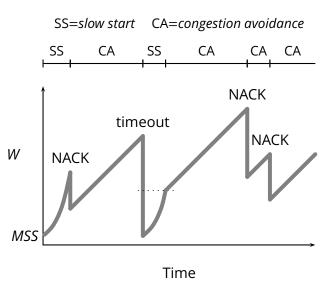